### **last time**

arrays versus pointers

left shift — arithmetic and logical

left/right shift versus multiply/divide by power of two

bitwise and/or/xor

## **topics today**

- some other C details
- interlude: using the command line
- then, doing interesting things with bitwise operators

### **some lists**

```
short sentinel = -9999;
short *x;
x = \text{malloc}(\text{sizeof}(\text{short})\text{×}4);x[3] = sentinel:
...
```
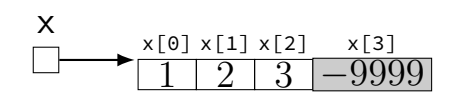

```
typedef struct range_t {
    unsigned int length;
    short *ptr;
 } range;
range x;
x.length = 3;x. ptr = malloc(size of (short) *3);
...
```
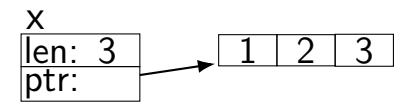

```
typedef struct node_t {
    short payload;
    list *next;
} node;
node *x;
x = malloc(sizeof(node_t));
...
```
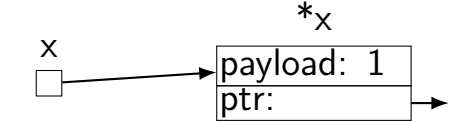

### **some lists**

```
short sentinel = -9999;
short *x;
x = \text{malloc}(\text{sizeof}(\text{short})\text{×}4);x[3] = sentinel:
...
                                           or regs
                                                         x[0] x[1] x[2] x[3]9999
typedef struct range_t {
    unsigned int length;
    short *ptr;
 } range;
range x;
x.length = 3;x.ptr = malloc(sizeof(short)*3);
...
                                            \frac{\mathsf{X}}{\mathsf{X}}len: 3
                                           ptr:
                                                                1 \ 2 \ 3typedef struct node_t {
    short payload;
    list *next;
} node;
node *x;
x = malloc(sizeof(node_t));
...
                                               x
                                                                payload: 1
                                                                ptr:
                                                                       *x
                                     \leftarrow on stack
                                                      on heap \rightarrow
```
### struct

```
struct rational {
    int numerator;
    int denominator;
};
// ...
struct rational two_and_a_half;
two and a half.numerator = 5;
two and a half.denominator = 2;
struct rational *pointer = &two_and_a_half;
printf("%d/%d\n",
       pointer->numerator,
       pointer->denominator);
```
### struct

```
struct rational {
    int numerator;
    int denominator;
};
// ...
struct rational two_and_a_half;
two_and_a_half.numerator = 5;
two and a half.denominator = 2;
struct rational *pointer = &two_and_a_half;
printf("%d/%d\n",
       pointer->numerator,
       pointer->denominator);
```
# typedef

instead of writing:

```
...
unsigned int a;
unsigned int b;
unsigned int c;
```
can write:

### **typedef unsigned int** uint;

...

- uint a;
- uint b;
- uint c;

# typedef struct (1)

```
struct other name for rational {
    int numerator;
    int denominator;
};
typedef struct other_name_for_rational rational;
// ...
rational two and a half;
two and a half.numerator = 5;
two and a half.denominator = 2;
rational *pointer = &two and a half;
printf("%d/%d\n",
       pointer->numerator,
       pointer->denominator);
```
# typedef struct (1)

```
struct other name for rational {
    int numerator;
    int denominator;
};
typedef struct other_name_for_rational rational;
// ...
rational two and a half;
two and a half.numerator = 5;
two and a half.denominator = 2;
rational *pointer = &two and a half;
printf("%d/%d\n",
       pointer->numerator,
       pointer->denominator);
```
# typedef struct (2)

```
struct other_name_for_rational {
    int numerator;
    int denominator;
};
typedef struct other_name_for_rational rational;
// same as:
typedef struct other_name_for_rational {
    int numerator;
    int denominator;
} rational;
```

```
typedef struct (2)
```

```
struct other_name_for_rational {
    int numerator;
    int denominator;
};
typedef struct other_name_for_rational rational;
// same as:
typedef struct other_name_for_rational {
    int numerator;
    int denominator;
  rational;
```
# typedef struct (2)

```
struct other_name_for_rational {
    int numerator;
    int denominator;
};
typedef struct other_name_for_rational rational;
// same as:
typedef struct other_name_for_rational {
    int numerator;
    int denominator;
} rational;
// almost the same as:
typedef struct {
    int numerator;
    int denominator;
  rational;
```
### **structs aren't references**

```
typedef struct {
    long a; long b; long c;
} triple;
...
triple foo;
foo.a = foo.b = foo.c = 3;
triple bar = foo;
bar.a = 4;// foo is 3, 3, 3
// bar is 4, 3, 3
```
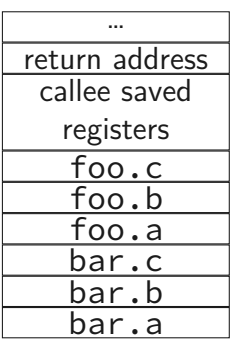

### **some lists**

```
short sentinel = -9999;
short *x;
x = \text{malloc}(\text{sizeof}(\text{short})\text{×}4);x[3] = sentinel:
...
                                           or regs
                                                         x[0] x[1] x[2] x[3]9999
typedef struct range_t {
    unsigned int length;
    short *ptr;
 } range;
range x;
x.length = 3;x.ptr = malloc(sizeof(short)*3);
...
                                            \frac{\mathsf{X}}{\mathsf{X}}len: 3
                                           ptr:
                                                                1 \ 2 \ 3typedef struct node_t {
    short payload;
    list *next;
} node;
node *x;
x = malloc(sizeof(node_t));
...
                                               x
                                                                payload: 1
                                                                ptr:
                                                                       *x
                                     \leftarrow on stack
                                                      on heap \rightarrow
```

```
typedef struct list_t {
    int item;
    struct list_t *next;
} list;
// ...
```

```
typedef struct list_t {
    int item;
    struct list_t *next;
} list;
// ...
```

```
typedef struct list_t {
    int item;
    struct list_t *next;
} list;
// ...
```

```
list* head = malloc(sizeof(list));
  /* C++: new list; */head->item = 42;
head \rightarrow next = NULL;// ...
free(head);
  /* C++: delete list */
```

```
typedef struct list_t {
    int item;
    struct list_t *next;
} list;
// ...
```

```
list* head = malloc(sizeof(list));
  /* C++: new list; */
head->item = 42;
head \rightarrow next = NULL;// ...
free(head);
  /* C++: delete list */
                                               head
                                               item: 42
                                              next: NULL
                                              on heap
```
# **dynamic arrays**

```
int \cdot \array = \text{malloc}(\text{sizeof}(\text{int}) \cdot 100);
  // C++: new int[100]for (i = 0; i < 100; ++i) {
     array[i] = i;}
// ...
free(array); // C++: delete[] array
```
# **dynamic arrays**

```
int \space *array = malloc(sizeof(int) *100);
  // C++: new int[100]
for (i = 0; i < 100; ++i) {
    array[i] = i;}
// ...
free(array); // C++: delete[] array
                  array
   0 | 1 | 2 | 3 | 4 | 5 | 6 | … | 99
              somewhere on heap
                400 bytes
```
## **interlude: command line tips**

cr4bd@reiss-lenovo:~\$ man man

### **man man**

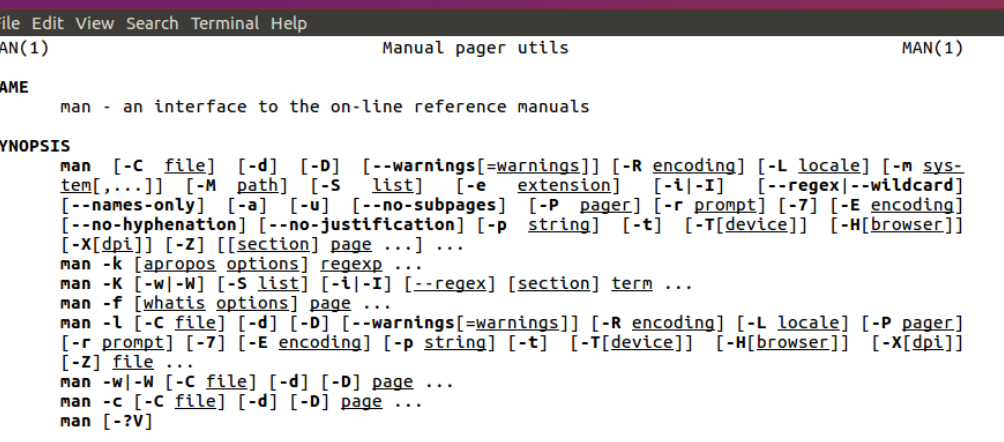

**DESCRIPTION** 

man is the system's manual pager. Each page argument given to man is normally the name of a program, utility or function. The manual page associated with each of these arguments is then found and displayed. A section, if provided, will direct man to look only in that section of the manual. The default action is to search in all of the available sections following a pre-defined order ("1 n l 8 3 2 3posix 3pm 3perl 5 4 9 6 7" by default, unless overridden by the SECTION directive in /etc/manpath.config), and to show only the first page found, even if page exists in several sections.

### **man man**

File Edit View Search Terminal Help

#### **FXAMPLES**

man ls

 $\overline{\text{Display}}$  the manual page for the item (program) ls.

man -a intro

Display, in succession, all of the available intro manual pages contained within the manual. It is possible to quit between successive displays or skip any of them.

man -t alias | lpr -Pps

Format the manual page referenced by 'alias', usually a shell manual page, into the default troff or groff format and pipe it to the printer named ps. The default output for **groff** is usually PostScript. man --help should advise as to which processor is bound to the -t option.

man -1 -Tdvi ./foo.1x.qz > ./foo.1x.dvi

This command will decompress and format the nroff source manual page ./foo.1x.gz into a device independent (dvi) file. The redirection is necessary as the  $-1$  flag causes output to be directed to stdout with no pager. The output could be viewed with a program such as xdvi or further processed into PostScript using a program such as dvips.

#### man -k printf

Search the short descriptions and manual page names for the keyword printf as regular expression. Print out any matches. Equivalent to apropos printf.

man -f smail

Lookup the manual pages referenced by smail and print out the short descriptions of any found. Equivalent to whatis smail.

### **man chmod**

File Edit View Search Terminal Help

 $CHMOD(1)$ 

Heer Commands

 $CHMOD(1)$ 

#### **NAME**

chmod - change file mode bits

#### **SYNOPSTS**

chmod [OPTION]... MODE[,MODE]... FILE... chmod [OPTION]... OCTAL-MODE FILE... chmod [OPTION]... -- reference=RFILE FILE...

#### **DESCRIPTION**

This manual page documents the GNU version of chmod. chmod changes the file mode bits of each given file according to mode, which can be either a symbolic representation of changes to make, or an octal number representing the bit pattern for the new mode bits.

The format of a symbolic mode is  $[uaoa...][f-+=][perms...],$  where perms is either zero or more letters from the set rwxXst, or a single letter from the set ugo. Multiple symbolic modes can be given, separated by commas.

A combination of the letters ugoa controls which users' access to the file will be changed: the user who owns it (u), other users in the file's group  $(q)$ , other users not in the file's group  $(o)$ , or all users  $(a)$ . If none of these are given, the effect is as if (a) were given, but bits that are set in the umask are not affected.

The operator + causes the selected file mode bits to be added to the existing file mode bits of each file; - causes them to be removed; and = causes them to be added and causes unmentioned bits to be removed except that a directory's unmentioned set user and group ID bits are not affected.

The letters rwxXst select file mode bits for the affected users: read  $(r)$ , write  $(w)$ ,

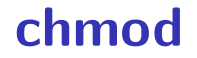

### chmod --recursive og-r /home/USER

**chmod**

chmod --recursive og-r /home/USER

others and group (student) - remove read

### **chmod**

chmod --recursive og-r /home/USER

user (yourself) /  $group / others$  $-$  remove  $/ +$  add read / write / execute or search

### **tar**

the standard Linux/Unix file archive utility

- Table of contents: tar tf filename.tar
- eXtract: tar xvf filename.tar
- Create: tar cvf filename.tar directory
- (v: verbose; f: file default is tape)

## **Tab completion and history**

## **stdio.h**

C does not have <iostream>

instead <stdio.h>

### **stdio**

#### cr4bd@power1 : /if22/cr4bd ; man stdio

…

STDIO(3) Linux Programmer's Manual STDIO(3)

#### NAME

stdio - standard input/output library functions

#### **SYNOPSTS**

#include <stdio.h>

FILE \*stdin; FILE \*stdout; FILE \*stderr;

#### DESCRIPTION

The standard I/O library provides a simple and efficient buffered stream I/O interface. Input and output is mapped into logical data streams and the physical I/O characteristics are concealed. The functions and macros are listed below; more information is available from the individual man pages.

### **stdio**

STDIO(3) Linux Programmer's Manual STDIO(3)

#### NAME

…

stdio - standard input/output library functions

List of functions Description -------------------------------------------------------------- clearerr check and reset stream status<br>folose close a stream fclose close a stream

printf formatted output conversion

…

# **printf**

```
\frac{1}{1} int custNo = 1000;
2 const char *name = "Jane Smith"
3 printf("Customer #%d: %s\n "
,
4 custNo, name);
5 // "Customer #1000: Jane Smith"
6 / / same as:
7 cout << "Customer #" << custNo
       << ":: " << name << end;
```
# **printf**

```
\frac{1}{1} int custNo = 1000;
2 const char *name = "Jane Smith"
3 printf("Customer #%d: %s\n "
,
4 custNo, name);
5 // "Customer #1000: Jane Smith"
6 / / same as:
7 cout << "Customer #" << custNo
       << ":: " << name << end;
```
# **printf**

```
\frac{1}{1} int custNo = 1000;
2 const char *name = "Jane Smith"
3 printf("Customer #%d: %s\n "
,
4 custNo, name);
5 // "Customer #1000: Jane Smith"
6 / / same as:
7 cout << "Customer #" << custNo
       << ":: " << name << end;
```
format string must match types of argument
# **printf formats quick reference**

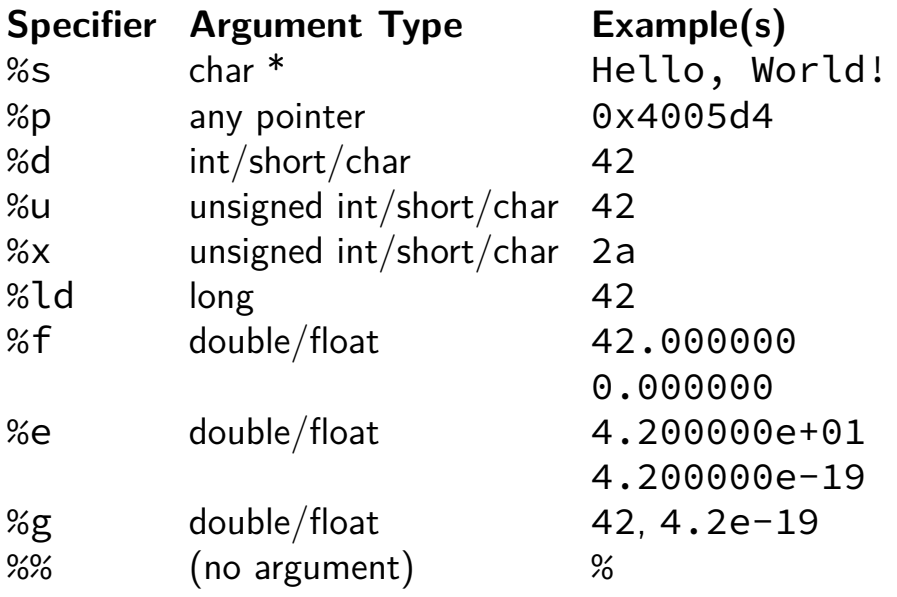

## **printf formats quick reference**

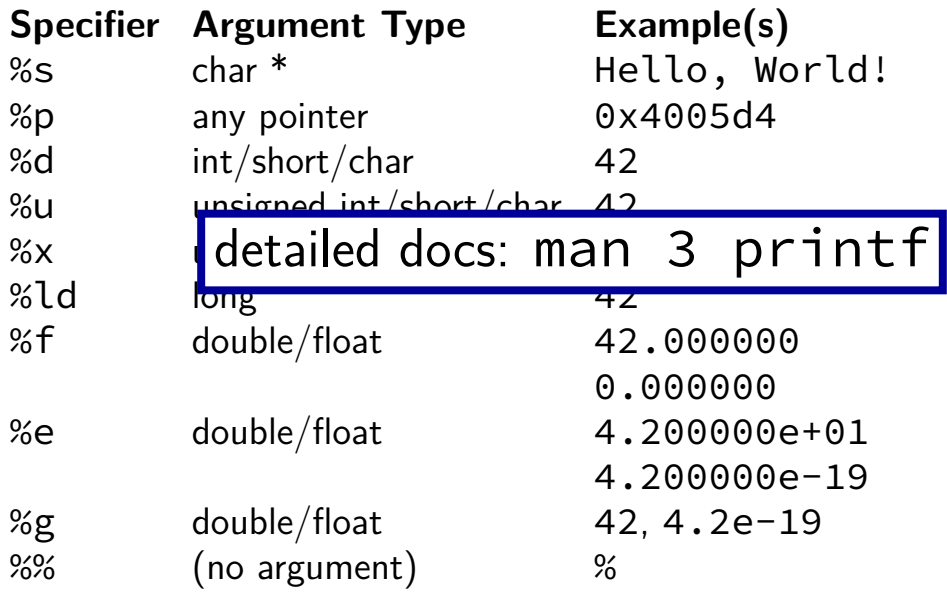

# **unsigned and signed types**

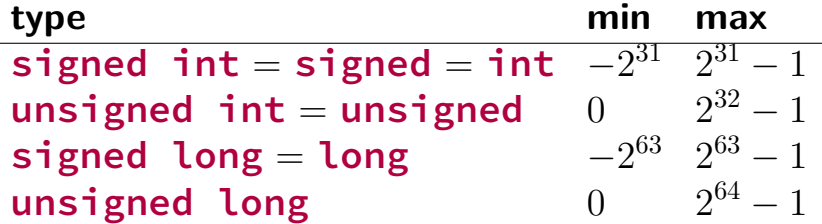

...

÷,

# **unsigned/signed comparison trap (1)**

```
int x = -1;
unsigned int y = 0;
printf("%d\n", x < y);
```
# **unsigned/signed comparison trap (1)**

```
int x = -1;
unsigned int y = 0;
printf("%d\n", x < y);
```
result is 0

# **unsigned/signed comparison trap (1)**

```
int x = -1;
unsigned int y = 0;
printf("%d\n", x < y);
```
result is 0

short solution: don't compare signed to unsigned: (**long**) x < (**long**) y

# **unsigned/sign comparison trap (2)**

```
int x = -1;
unsigned int y = 0;
printf("%d\n", x < y);
```
compiler converts both to same type first

int if all possible values fit

```
otherwise: first operand (x, y) type from this list:
     unsigned long
     long
     unsigned int
     int
```
1978: Kernighan and Ritchie publish The C Programming Language — "K&R C"

very different from modern C

1978: Kernighan and Ritchie publish The C Programming Language — "K&R C"

very different from modern C

1989: ANSI standardizes C — C89/C90/-ansi compiler option: -ansi, -std=c90 looks mostly like modern C

1978: Kernighan and Ritchie publish The C Programming Language — "K&R C"

very different from modern C

1989: ANSI standardizes C — C89/C90/-ansi compiler option: -ansi, -std=c90 looks mostly like modern C

1999: ISO (and ANSI) update C standard — C99 compiler option: -std=c99 adds: declare variables in middle of block adds: // comments

1978: Kernighan and Ritchie publish The C Programming Language — "K&R C"

very different from modern C

1989: ANSI standardizes C — C89/C90/-ansi compiler option: -ansi, -std=c90 looks mostly like modern C

1999: ISO (and ANSI) update C standard — C99 compiler option: -std=c99 adds: declare variables in middle of block adds: // comments

2011: Second ISO update — C11

# **undefined behavior example (1)**

```
\#include \leq stdio \; h#include <limits.h>
int test(int number) {
    return (number + 1) > number;
}
```

```
int main(void) {
    printf("%d\n", test(INT_MAX));
}
```
# **undefined behavior example (1)**

```
\#include \leq stdio \; h\#include \langlelimits.h>
int test(int number) {
    return (number + 1) > number;
}
int main(void) {
    printf("%d\n", test(INT_MAX));
}
```
without optimizations: 0

# **undefined behavior example (1)**

```
\#include \leq stdio \; h\#include \langlelimits.h>
int test(int number) {
    return (number + 1) > number;
}
int main(void) {
    printf("%d\n", test(INT_MAX));
}
```
without optimizations: 0

with optimizations: 1

# **undefined behavior example (2)**

```
int test(int number) {
     return (number + 1) > number;
}
Optimized:
test:
    movl \begin{array}{l} \text{mod } 1, \text{ % } 3 weak \# eax \leftarrow 1
    ret
Less optimized:
test:
    leal 1(%rdi), %eax # eax \leftarrow rdi + 1
    cmpl %eax, %edi
    setl %al # al \leftarrow eax \leftarrow edimovzbl %al, %eax # eax \leftarrow al (pad with zeros)
     ret
```
### **undefined behavior**

compilers can do whatever they want what you expect crash your program

common types:

…

signed integer overflow/underflow out-of-bounds pointers integer divide-by-zero writing read-only data out-of-bounds shift

### **undefined behavior**

why undefined behavior?

different architectures work differently

allow compilers to expose whatever processor does "naturally" don't encode any particular machine in the standard

flexibility for optimizations

**and/or/xor**

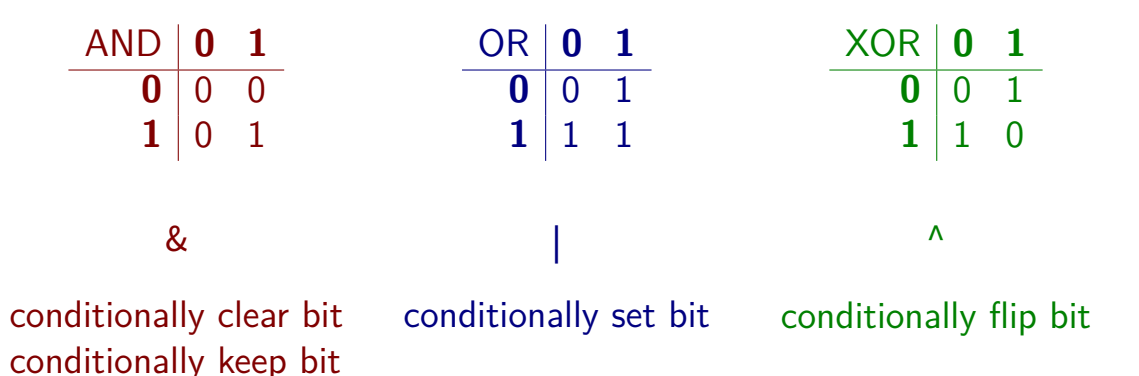

### **extract 0x3 from 0x1234**

**unsigned** get\_second\_nibble1\_bitwise(**unsigned** value) { **return** (value >> 4) & 0xF; // 0xF: 00001111 // like (value / 16) % 16 }

**unsigned** get\_second\_nibble2\_bitwise(**unsigned** value) { **return** (value & 0xF0) >> 4; // 0xF0: 11110000 // like (value % 256) / 16; }

### **extract 0x3 from 0x1234**

```
get second nibble1 bitwise:
    movl %edi, %eax
    shrl $4, %eax
    andl $0xF, %eax
    ret
```

```
get_second_nibble2_bitwise:
    movl %edi, %eax
    andl $0xF0, %eax
    shrl $4, %eax
    ret
```
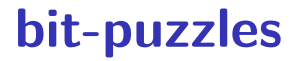

- future assignment
- bit manipulation puzzles
- solve some problem with bitwise ops maybe that you could do with normal arithmetic, comparisons, etc.
- why?

good for thinking about HW design good for understanding bitwise ops unreasonably common interview question type

#### **note: ternary operator**

$$
w = (x ? y : z)
$$
  
if (x) { w = y; } else { w = z; }

### **one-bit ternary**

 $(x ? y : z)$ 

constraint:  $x$ ,  $y$ , and  $z$  are 0 or 1

now: reimplement in C without if/else/ $| \cdot |$ /etc. (assembly: no jumps probably)

### **one-bit ternary**

 $(x ? y : z)$ 

constraint:  $x$ ,  $y$ , and  $z$  are 0 or 1

now: reimplement in C without if/else/ $| \cdot |$ /etc. (assembly: no jumps probably)

divide-and-conquer:

 $(x ? y : 0)$  $(x ? 0 : z)$ 

# **one-bit ternary parts (1)**

constraint:  $x$ ,  $y$ , and  $z$  are 0 or 1

 $(x ? y : 0)$ 

# **one-bit ternary parts (1)**

constraint:  $x$ ,  $y$ , and  $z$  are 0 or 1

$$
(x ? y : 0)
$$

$$
\begin{array}{c|cc}\n & y=0 & y=1 \\
 \hline\n x=0 & 0 & 0 \\
 x=1 & 0 & 1 \\
\end{array}
$$
\n  
\n→ (x & y)

# **one-bit ternary parts (2)**

$$
(x ? y : 0) = (x & y)
$$

## **one-bit ternary parts (2)**

$$
(x ? y : 0) = (x & y)
$$

 $(x ? 0 : z)$ 

opposite x: ~x

 $((\sim x) \& z)$ 

### **one-bit ternary**

constraint:  $x$ ,  $y$ , and  $z$  are 0 or 1

 $(x ? y : z)$  $(x ? y : 0) (x ? 0 : z)$  $(x \& y)$   $((\sim x) \& z)$ 

### **multibit ternary**

constraint:  $x$  is 0 or 1

old solution  $((x \& y) | ( \sim x) \& 1)$  only gets least sig. bit  $(x ? y : z)$ 

## **multibit ternary**

- constraint:  $x$  is 0 or 1
- old solution  $((x \& y) | ( \sim x) \& 1)$  only gets least sig. bit
- $(x ? v : z)$
- (x ? y : 0) | (x ? 0 : z)

#### **constructing masks**

constraint:  $x$  is 0 or 1

 $(x ? y : 0)$ 

- if  $x = 1$ : want 11111111111...1 (keep y)
- if  $x = 0$ : want 0000000000...0 (want 0)

#### **constructing masks**

constraint:  $x$  is 0 or 1

 $(x ? y : 0)$ 

- if  $x = 1$ : want 11111111111...1 (keep y)
- if  $x = 0$ : want 0000000000...0 (want 0)

a trick:  $-x$   $(-1$  is  $1111...1)$ 

#### **constructing masks**

constraint:  $x$  is 0 or 1

 $(x ? y : 0)$ 

- if  $x = 1$ : want 11111111111...1 (keep y)
- if  $x = 0$ : want 0000000000...0 (want 0)

a trick: −x (-1 is 1111…1)  $((-x) 8 y)$ 

#### **constructing other masks**

constraint:  $x$  is 0 or 1

 $(x ? 0 : z)$ 

if  $x = X$  0: want  $1111111111...1$ 

if  $x = \emptyset$  1: want 0000000000...

mask:  $\gg$ 

#### **constructing other masks**

constraint:  $x$  is 0 or 1

 $(x ? 0 : z)$ 

if  $x = X$  0: want  $1111111111...1$ 

if  $x = \emptyset$  1: want 0000000000...

mask:  $\gg x$  – ( $x^1$ )
## **multibit ternary**

- constraint:  $x$  is 0 or 1
- old solution  $((x \& y) | (x \& 1)$  only gets least sig. bit  $(x ? v : z)$  $(x ? y : 0) (x ? 0 : z)$  $((-x)$  & y) |  $((-(x \wedge 1))$  & z)

## **fully multibit**

 $\frac{1}{\sqrt{2}}$  $\overline{\phantom{a}}$ اِكا  $\overline{\phantom{a}}$ ✭ constraint: x is 0 or 1

(x ? y : z)

# **fully multibit**

$$
\overline{\text{constraint: } \times \text{ is 0 or 1}}
$$

 $(x ? y : z)$ 

easy C way:  $1 \times 0$  or 1,  $1 \times 1 \times 0$  or 1 x86 assembly: testq %rax, %rax then sete/setne (copy from ZF)

# **fully multibit**

$$
\overline{\text{constraint: } \times \text{ is 0 or 1}}
$$

 $(x ? y : z)$ 

easy C way:  $1 \times 0$  or 1,  $1 \times 1 \times 0$  or 1 x86 assembly: testq %rax, %rax then sete/setne (copy from ZF)

 $(x ? y : 0) (x ? 0 : z)$ 

 $((-! \, x) \& y)$  |  $((-! \, x) \& z)$ 

## **simple operation performance**

typical modern desktop processor:

bitwise and/or/xor, shift, add, subtract, compare —  $\sim 1$  cycle integer multiply —  $\sim$  1-3 cycles integer divide —  $\sim$  10-150 cycles

(smaller/simpler/lower-power processors are different)

## **simple operation performance**

typical modern desktop processor:

bitwise and/or/xor, shift, add, subtract, compare —  $\sim 1$  cycle integer multiply —  $\sim$  1-3 cycles integer divide —  $\sim$  10-150 cycles

(smaller/simpler/lower-power processors are different)

add/subtract/compare are more complicated in hardware!

but *much* more important for typical applications

## **problem: any-bit**

is any bit of x set?

goal: turn 0 into 0, not zero into 1

```
easy C solution: \{(\cdot)(x)\}another easy solution if you have - or + (lab exercise)
```
what if we don't have ! or  $-$  or  $+$ 

## **problem: any-bit**

is any bit of x set?

goal: turn 0 into 0, not zero into 1

```
easy C solution: \{(\cdot)(x)\}another easy solution if you have - or + (lab exercise)
```
what if we don't have ! or – or +

how do we solve is x is two bits? four bits?

# **problem: any-bit**

is any bit of x set?

goal: turn 0 into 0, not zero into 1

```
easy C solution: \{(\cdot)(x)\}another easy solution if you have - or + (lab exercise)
```
what if we don't have ! or – or +

how do we solve is x is two bits? four bits?

 $((x \& 1) | ((x \> 1) \& 1) | ((x \> 2) \& 1) | ((x \> 3) \& 1))$ 

## **wasted work (1)**

 $((x \& 1) | ((x \& 2) 1) \& 1) | ((x \& 2) 2) \& 1) | ((x \& 3) 3) \& 1)$ in general:  $(x \& 1)$  |  $(y \& 1) == (x \mid y) \& 1$ 

## **wasted work (1)**

 $((x \& 1) | ((x \& 2) 1) \& 1) | ((x \& 2) 2) \& 1) | ((x \& 3) 3) \& 1)$ in general:  $(x \& 1)$  |  $(y \& 1) == (x | y) \& 1$ 

 $(x | (x >) 1) | (x >) 2) | (x >) 3)$  & 1

# **wasted work (2)**

4-bit any set:  $(x | (x > > 1) | (x > > 2) | (x > > 3))$  & 1

performing 3 bitwise ors

…each bitwise or does 4 OR operations

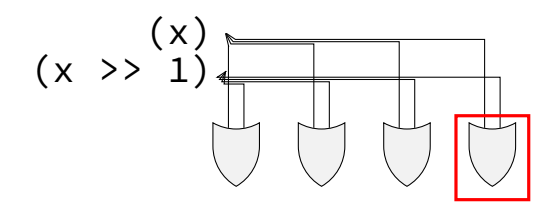

# **wasted work (2)**

4-bit any set: (x | (x >> 1)| (x >> 2) | (x >> 3)) & 1

performing 3 bitwise ors

…each bitwise or does 4 OR operations

but only result of one of the 4!

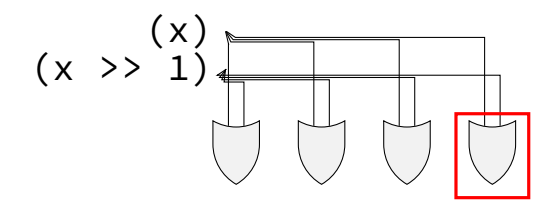

### **any-bit: divide and conquer**

four-bit input  $x = x_1x_2x_3x_4$ 

$$
\mathbf{x} \quad ( \mathbf{x} \ \geq \ \mathbf{1} ) = (x_1 | 0) (x_2 | x_1) (x_3 | x_2) (x_4 | x_3) = y_1 y_2 y_3 y_4
$$

### **any-bit: divide and conquer**

four-bit input  $x = x_1x_2x_3x_4$ 

$$
\mathbf{x} \quad ( \mathbf{x} \ \geq \ \mathbf{1} ) = (x_1|0)(x_2|x_1)(x_3|x_2)(x_4|x_3) = y_1y_2y_3y_4
$$

y (y **>** 2) = 
$$
(y_1|0)(y_2|0)(y_3|y_1)(y_4|y_2) = z_1z_2z_3z_4
$$

$$
z_4=(y_4|y_2)=((x_2|x_1)|(x_4|x_3))=x_4|x_3|x_2|x_1\ \ \text{``is any bit set?''}
$$

### **any-bit: divide and conquer**

four-bit input  $x = x_1x_2x_3x_4$ 

}

- $\mathbf{x}$   $\mathbf{y}$   $(\mathbf{x} \rightarrow \mathbf{z} \mathbf{1}) = (x_1|0)(x_2|x_1)(x_3|x_2)(x_4|x_3) = y_1y_2y_3y_4$
- y | (y >> 2) =  $(y_1|0)(y_2|0)(y_3|y_1)(y_4|y_2) = z_1z_2z_3z_4$

 $z_4 = (y_4|y_2) = ((x_2|x_1)|(x_4|x_3)) = x_4|x_3|x_2|x_1|$  "is any bit set?"

**unsigned int** any\_of\_four(**unsigned int** x) { **int** part\_bits =  $(x \gg 1)$  | x; **return** ((part bits  $\gg$  2) | part bits) & 1;

### **any-bit-set: 32 bits**

#### **unsigned int** any(**unsigned int** x) {

$$
x = (x \gg 1) | x; \nx = (x \gg 2) | x; \nx = (x \gg 4) | x; \nx = (x \gg 8) | x; \nx = (x \gg 16) | x; \nreturn x & 1;
$$

}

### **bitwise strategies**

use paper, find subproblems, etc.

mask and shift

$$
(x & 0xF0) >> 4
$$

factor/distribute

$$
(x & 1) | (y & 1) == (x | y) & 1
$$

divide and conquer

common subexpression elimination return ((−!!x) & y) | ((−!x) & z) becomes d = !x; return ((−!d) & y) | ((−d) & z)

### **exercise**

- Which of these will swap last and second-to-last bit of an unsigned int *x*? (*abcdef* becomes *abcdfe*)
- $/*$  version A  $*/$ **return** ((x >> 1) & 1) | (x & (~1));
- /\* version  $B \star/$ **return**  $((x \gg 1) \& 1)$   $((x \ll 1) \& (\sim 2))$   $(x \& (\sim 3));$
- /\* version C \*/ **return**  $(x \& (-3))$  |  $((x \& 1) \& (-1))$  |  $((x \& 1) \& 1);$
- $/*$  version D  $*/$ **return**  $((x \& 1) \& 1)$   $((x \& 3) \& 1))$   $(x \& 3)$   $(x \& 1)$

### **version A**

 $/*$  version  $A * /$ **return** ((x >> 1) & 1) | (x & (~1));  $\frac{1}{2}$   $\frac{1}{2}$  // abcdef --> 0abcde -> 00000e  $\frac{1}{2}$   $\frac{1}{2}$  // abcdef --> abcde0  $\frac{1}{2}$   $\frac{1}{2}$  // 00000e | abcde0 = abcdee

### **version B**

 $/*$  version B  $*/$ **return**  $((x \gg 1) \& 1)$   $((x \ll 1) \& (\sim 2))$   $(x \& (\sim 3));$  $\frac{1}{2}$   $\frac{1}{2}$  // abcdef --> 0abcde --> 00000e  $\frac{1}{2}$   $\frac{1}{2}$  // abcdef --> bcdef0 --> bcde00  $\frac{1}{2}$   $\frac{1}{2}$  // abcdef --> abcd00

### **version C**

/\* version C \*/ **return**  $(x \& (-3))$  |  $((x \& 1) \& 1)$  |  $((x \& 1)$ ;  $\frac{1}{2}$   $\frac{1}{2}$  // abcdef --> abcd00  $\frac{1}{2}$   $\frac{1}{2}$  // abcdef --> 00000f --> 0000f0  $\frac{1}{2}$   $\frac{1}{2}$  // abcdef --> 0abcde --> 00000e

## **version D**

 $/*$  version  $D \star /$ **return**  $((x \& 1) \& 1)$   $((x \& 3) \& 1))$   $(x \& 3)$  $\frac{1}{2}$   $\frac{1}{2}$  // abcdef --> 00000f --> 0000f0  $\frac{1}{2}$   $\frac{1}{2}$  // abcdef --> 0000ef --> 00000e  $\frac{1}{2}$   $\frac{1}{2}$  // 0000fe ^ abcdef --> abcd(f XOR e)(e XOR f)

### **expanded code**

```
int lastBit = x \& 1;
int secondToLastBit = x & 2;
int rest = \times & \sim3;
int lastBitInPlace = lastBit << 1;
int secondToLastBitInPlace = secondToLastBit >> 1;
return rest | lastBitInPlace | secondToLastBitInPlace;
```
## **ISAs being manufactured today**

x86 — dominant in desktops, servers

ARM — dominant in mobile devices

POWER — Wii U, IBM supercomputers and some servers

MIPS — common in consumer wifi access points

SPARC — some Oracle servers, Fujitsu supercomputers

z/Architecture — IBM mainframes

Z80 — TI calculators

SHARC — some digital signal processors

RISC V — some embedded

### **microarchitecture v. instruction set**

microarchitecture — design of the hardware

"generations" of Intel's x86 chips different microarchitectures for very low-power versus laptop/desktop changes in performance/efficiency

instruction set — interface visible by software what matters for software compatibility many ways to implement (but some might be easier)

## **ISA variation**

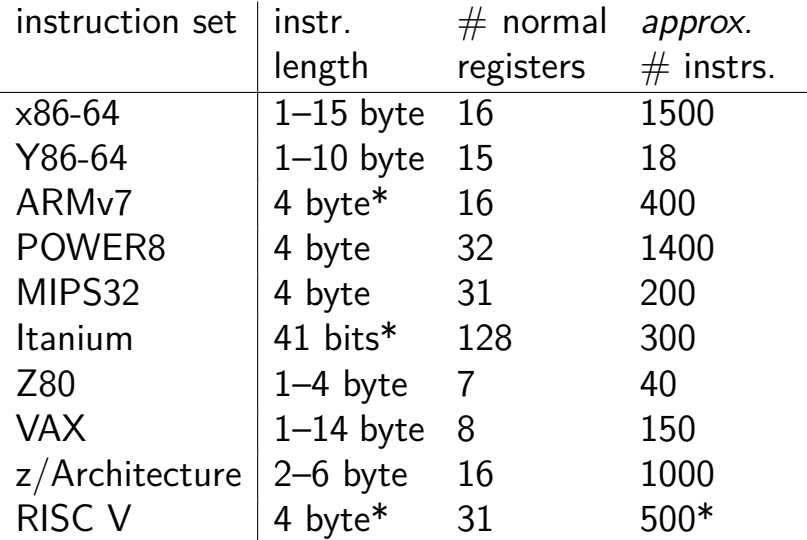

### **other choices: condition codes?**

instead of:

cmpq %r11, %r12 je somewhere

could do:

```
/* B ranch if EQ ual */beq %r11, %r12, somewhere
```
### **other choices: addressing modes**

ways of specifying operands. examples:

x86-64: 10(%r11,%r12,4)

ARM: %r11 << 3 (shift register value by constant)

 $VAX:$  ( $({\%r11})$ ) (register value is pointer to pointer)

### **other choices: number of operands**

add src1, src2, dest ARM, POWER, MIPS, SPARC, …

add src2, src1=dest x86, AVR, Z80, …

VAX: both

### **other choices: instruction complexity**

instructions that write multiple values? x86-64: push, pop, movsb, …

more?

## **CISC and RISC**

RISC — Reduced Instruction Set Computer

reduced from what?

## **CISC and RISC**

RISC — Reduced Instruction Set Computer

reduced from what?

CISC — Complex Instruction Set Computer

### **some VAX instructions**

MATCHC haystackPtr, haystackLen, needlePtr, needleLen Find the position of the string in needle within haystack.

POLY x, coefficientsLen, coefficientsPtr Evaluate the polynomial whose coefficients are pointed to by coefficientPtr at the value x.

EDITPC sourceLen, sourcePtr, patternLen, patternPtr Edit the string pointed to by *sourcePtr* using the pattern string specified by patternPtr.

### **microcode**

MATCHC haystackPtr, haystackLen, needlePtr, needleLen Find the position of the string in needle within haystack.

loop in hardware???

typically: lookup sequence of microinstructions ("microcode")

secret simpler instruction set
# **Why RISC?**

complex instructions were usually not faster

complex instructions were harder to implement

compilers, not hand-written assembly

# **Why RISC?**

complex instructions were usually not faster

complex instructions were harder to implement

compilers, not hand-written assembly

assumption: okay to require compiler modifications

# **typical RISC ISA properties**

fewer, simpler instructions

seperate instructions to access memory

fixed-length instructions

more registers

no "loops" within single instructions

no instructions with two memory operands

few addressing modes

#### **ISAs: who does the work?**

CISC-like (harder to implement, easier to use assembly) choose instructions with particular assembly language in mind? more options for hardware to optimize? …but more resources spent on making hardware correct? easier to specialize for particular applications less work for compilers

RISC-like (easier to implement, harder to use assembly) choose instructions with particular HW implementation in mind? less options for hardware to optimize? simpler to build/test hardware

…so more resources spent on making hardware fast? more work for compilers

### **Is CISC the winner?**

well, can't get rid of x86 features backwards compatibility matters

more application-specific instructions

but…compilers tend to use more RISC-like subset of instructions

common x86 implementations convert to RISC-like "microinstructions"

relatively cheap because lots of instruction preprocessing needed in 'fast' CPU designs (even for RISC ISAs)

### **Y86-64 instruction set**

based on x86

omits most of the  $1000+$  instructions

leaves addq jmp pushq subq jCC popq andq cmovCC movq (renamed) xorq call hlt (renamed) nop ret

much, much simpler encoding

### **Y86-64 instruction set**

based on x86

omits most of the  $1000+$  instructions

leaves addq jmp pushq subq jCC popq andq cmovCC movq (renamed) xorq call hlt (renamed) nop ret

much, much simpler encoding

#### **Y86-64: movq**

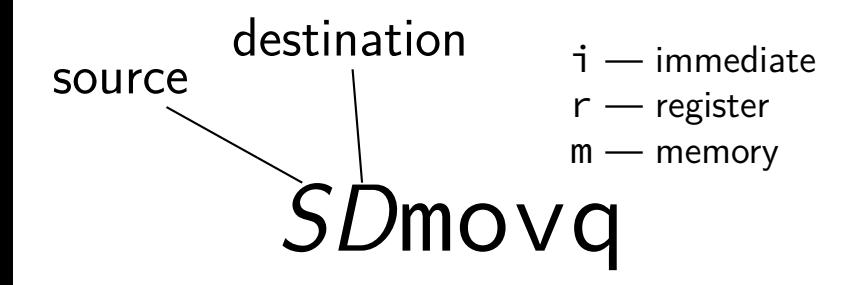

#### **Y86-64: movq**

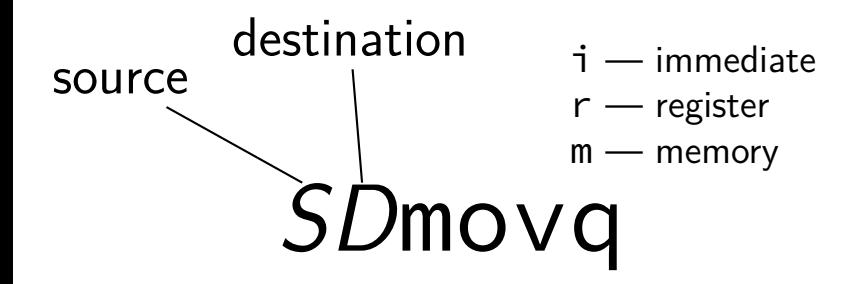

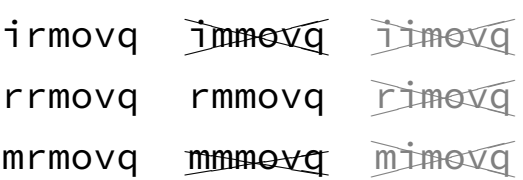

### **Y86-64: movq**

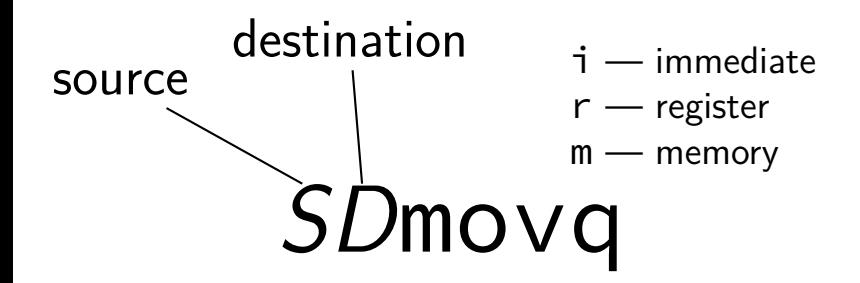

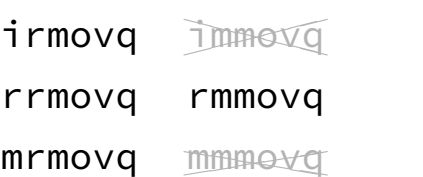